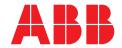

#### COURSE DESCRIPTION

## **S431**

# Symphony Plus - SCADA system configuration

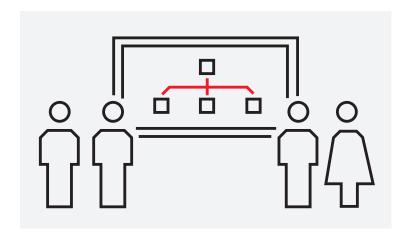

The goal of this course is to learn the configuration and features of the Symphony Plus operator console (HMI) used in SCADA applications.

#### Learning objectives

Upon completion of this course, students will be able to:

- Identify S+ Operations system architecture in SCADA application
- Apply basic system sizing criteria
- Setup the network communication of Symphony Plus system nodes
- Install Symphony Plus Software
- Configure and manage the system users
- Utilize the various tools available in S+ Engineering for system configuration
- Create graphic elements
- · Manage and configure alarm and events
- Set up the historical data collection and configure trend displays
- · Setup Web Client
- Set up Mobile Client
- Configure third party communication
- Diagnose S+ Operations stations
- Configure historical reports and scheduler
- · Execute project backup and restore
- · Utilize S+ Operations utilities

#### Participant profile

This training is targeted to system and application engineers, commissioning and maintenance personnel, service engineers and system integrators.

#### **Prerequisites**

Students should have a general understanding of process automation and basic knowledge of SCADA systems. Experience in dealing with and handling of current Microsoft operating system is an advantage.

#### Topics

- · Symphony Plus SCADA architecture and sizing
- PC network setup
- Time synchronization
- S+ Engineering and S+ Operations Installation
- SCADA workflow overview
- S+ SCADA Licensing
- S+ Engineering Navigation
- S+ Engineering User Management
- S+ Engineering Project Admin
- S+ Engineering Topology Design
- S+ Engineering Bulk Engineering
- S+ Engineering Connectivity
- S+ Engineering Universal Connect
- S+ Engineering Operations Engineering
- S+ Operations multi-server configuration
- S+ Operations SCADA architectures examples
- S+ Operations Server Redundancy
- S+ Operations Navigation
- S+ Operations Database
- S+ Operations Display Builder
- · S+ Operations Graphical Symbols and Faceplates
- S+ Operations Alarms and Events
- S+ Operations Historical Data and Trends
- S+ Operations Point of Control
- S+ Operations Command Gateway
- S+ Operations Mobile Web Client
- S+ Operations stations diagnostic
- S+ Operations historical report & scheduler
- S+ Operations Utilities

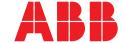

### Course type and methods

This is an instructor led course with interactive classroom discussions and associated lab exercises. Approximately 50% of the course is hands-on lab activities.

#### **Duration**

9 1/2 days

#### — Agenda

| Day 1                                            | Day 2                             | Day 3                              | Day 4                                    | Day 5                                      |
|--------------------------------------------------|-----------------------------------|------------------------------------|------------------------------------------|--------------------------------------------|
| Course overview                                  | SCADA workflow overview           | S+ Engineering Topology<br>Design  | S+ Engineering Universal<br>Connect      | S+ Operations multi-server configuration   |
| Symphony Plus SCADA architectures and sizing     | S+ Engineering Navigation         | S+ Engineering Bulk<br>Engineering | S+ Engineering Operations<br>Engineering | S+ Operations SCADA architectures examples |
| PC network setup<br>Time synchronization         | S+ Engineering User<br>Management | S+ Engineering Connectivity        | Hands-on lab: Exercises                  | S+ Operations Server<br>Redundancy         |
| S+ Engineering and<br>S+ Operations Installation | S+ Engineering Project<br>Admin   | Hands-on lab: Exercises            |                                          | Hands-on lab: Exercises                    |
| S+ SCADA Licensing                               | Hands-on lab: Exercises           |                                    |                                          | Questions and Answers                      |

| Day 6                            | Day 7                                             | Day 8                                       | Day 9                                       | Day 10                  |
|----------------------------------|---------------------------------------------------|---------------------------------------------|---------------------------------------------|-------------------------|
| S+ Operations Navigation         | S+ Operations Graphical<br>Symbols and Faceplates | S+ Operations Historical<br>Data and Trends | S+ Operations Thin Web<br>Client            | S+ Operations Utilities |
| S+ Operations Database           | S+ Operations Alarms and<br>Events                | S+ Operations Point of<br>Control           | S+ Operations Mobile Web<br>Client          | Hands-on lab: Exercises |
| S+ Operations Display<br>Builder | Hands-on lab: Exercises                           | S+ Operations Command<br>Gateway            | S+ Operations stations diagnostic           | Questions and Answers   |
| Hands-on lab: Exercises          |                                                   | Hands-on lab: Exercises                     | S+ Operations historical report & scheduler |                         |
|                                  |                                                   |                                             | Hands-on lab: Exercises                     |                         |